#### **Symbols**

0-Day-Exploit 803 schützen vor 804 1Password 867 3d Traceroute 341 7-Zip 955 419-Scam 798

#### **A**

◈

Abbildverwaltung für die Bereitstellung 622 Adera 528 Administratorkonto 163, 165 Adobe Digital Editions (ADE), 908 Adobe Flash 815 Adware 49 AES-256-Verschlüsselung 868 Aktionen, schnelle 160 Alarm 685 einstellen 686 löschen 687 Alarm & Uhr-App 685 Amazon Cloud Drive 431, 734, 916 Amazon Prime Music 454 Andockhilfe 87, 218 Android 903 Android-Gerät installieren 904 Anmeldebildschirm 38 Anmeldung 162 Antivirenprogramm Malwarebytes 825, 874 Windows Defender 835 API 81 App 46, 81 kaufen 516 zweites Fenster öffnen 286 Apple 903 Arbeitsspeicher 58 erweitern 59 AutoRuns 958

## **B**

Backdoor 790 Backup 717 Bedrohung, komplexe 830

Benachrichtigung deaktivieren 158 Benutzer hinzufügen 168 wechseln 176 Benutzerkontensteuerung 848 anpassen 849 Benutzerkonto 161, 163 Betriebssystem 41 Definition 46 Vergleich 41 Betrug telefonisch 631, 801 Bibliothek 229, 645 anpassen 652 anzeigen 647 arbeiten mit 650 Definition 646 Einführung 645 erstellen 655 in Windows Media Player 651 öffentliche Ordner anzeigen 648 Ordner hinzufügen 652 Standard-Speicherort ändern 654 suchen in 651 Bildbearbeitung Paint 697 Paint.net 955 Bildcode 148, 151 Bildschirm 62 Auflösung 63, 271 erweitern 896 Bildschirmfoto 632 Bildschirmhintergrund 214, 268 Farbe 266 Bildschirmlupe 273 Bing 318, 335 BIOS 845 BitLocker 109, 862 einrichten 862 BitLocker To Go 862 Blue Screen 609 Bluetooth 71, 160 Botnetz 792 Box 734 Browser 52 auswählen 302 Chrome 297, 302, 330, 333 Datenschutz 301

◉

einrichten 304 Firefox 297, 302, 320 Internet Explorer 297, 300, 302, 306 Sicherheit 300 Vergleich 297, 299 Buffer-Overflow 791 Bug 47 Build 361 zu vorherigem zurückkehren 756

## **C**

Calendars 5, 405 calibre 909 installieren 910 Chrome 297, 302, 330 Add-ons 334 Fenster, privates 333 installieren 330 Lesezeichen 333 Standardsuchmaschine 333 synchronisieren 332 Chromebook 919 Chromecast 906 Chrome OS 41, 919 ClearType 103 Cloud 539, 729 Datenschutz 730 Definition 47 Vorteile 732 Cloud-Speicherdienst Amazon Cloud Drive 431, 734, 916 Box 734 Dropbox 430, 733 Google Drive 733, 918 Google Fotos 432 iCloud 430, 734 Mega 730 OneDrive 539, 733 PictureLife 431 Shutterfly Photos 431 SmugMug 431 SpiderOak 734 SugarSync 734 Vergleich 732 Computer kaufen 54 sauber 123 Computerbildschirm 62 Computerkriminalität 829

Computerschutz 750 Conficker-Wurm 788 Contacts +  $417$ Cookie 313, 819 First-Party 314 löschen 314 Third-Party 314, 315 Cortana 89, 99, 138, 180, 196, 225, 276, 345 einrichten 351 Einstellungen 354 Feedback 354 Geschichte 345 Hey, Cortana!, 347 Notizbuch 352 Privatsphäreeinstellungen 355 Startseite 352 Countdown 688 CPU 57 Cut the Rope 532

#### **D**

◈

Datei 227 an Taskleiste anheften 287 bearbeiten 234 Definition 646 erstellen 233 verschieben 238 Datei-Explorer 93, 229 Ansicht 231 OneDrive 545 Vorschau 232 Dateinamenerweiterungen 235 anzeigen 236 Dateisystem, verschlüsselndes 109 Dateiversionsverlauf 720, 048 Dateistruktur 723 Daten wiederherstellen 725 einrichten 721 Einstellungen ändern 727 Ordner ausschließen 727 Datenkomprimierung 372 Datenleck 821 schützen bei 822 Datenschutz 168, 196, 301 Bedenken 74 Hinweise 818 Datensicherung 717 mit Dateiversionsverlauf 720 mit Speicherplätze 657 über Cloud 719, 729 Datenspiegelung 660 Datenträgerprüfung 369

DDoS-Angriff 792 Defragmentierung 961 Desktop 133, 211, 214 Auflösung 270 Design 270 multiple 100, 289 personalisieren 265 virtuelle 289 Desktop-App 84 Desktop Connect 894 Desktopmodus 132, 212 Desktopsymbol 216, 280 anlegen 275 ausrichten 282 sortieren 282 Diashow 144 Digital Rights Management (DRM), 883 DISM 622 DNSStuff 340 Do Not Track 324, 475 Definition 305 DoubleClick 195, 314, 819 Drive Extender 658 DRM 456 Dropbox 430, 733, 897 Drucker 701 direkt anschließen 703 einrichten 703 freigeben 705 hinzufügen 706 kaufen 701 Print to PDF 702 Probleme beheben 711 Treiber 704 über WLAN anschließen 704 Druckvorgang abbrechen 711 anhalten 710 fortsetzen 710 neu starten 710 Druckwarteschlange 707 DuckDuckGo 318, 335 DVD abspielen 949

◉

## **E**

E-Book-Format 907 EPUB 907 konvertieren 909 MOBI 908 PDF 908 PRC 908 E-Book-Reader 907 E-Book-Verwaltung 909 Ecosia 318, 335 Edge 97 Überblick 468 Editor 690 Alternative 691

Eingabestift 436 Einstellungen-App 597 Kategorien 599 Verknüpfung zu 603 E-Mail-App 382 E-Mail-Dienst 383 Gmail 383, 922 Outlook.com 935 Vergleich 384, 946 E-Mail-Programm 382 Endbenutzer-Lizenzvereinbarung 40 EPUB 907 EPUB-Reader 908 Adobe Digital Editions (ADE), 908 Ereignisanzeige 624, 758 Ereignisprotokoll 758 EULA 40 Extended-Validation-Zertifikat 832

#### **F**

Facebook 195, 555 Archiv herunterladen 570 Chronik 566 Chronik aufbauen 567 Datenschutz 563 Privatsphäre schützen 559 Startseite 566 Facebook-App Android 572 Windows 556, 571 Facebook-Chat 483 Facebook-Freund 559 Facebook-Konto einrichten 556 Facebook Messenger 483 Fehlermeldung 609 Fenster privates 208 zweites 286 Festplatte 56 defragmentieren 370 Fehlerprüfung 368 formatieren 367 verschlüsseln 862 warten 367 Festplatten-Partitionierung 961 Festplattenverschlüsselung 862 Filme & TV App 101, 447, 462 Filme importieren 455 Finanzen-App 502 Aktienindizes verfolgen 505

Darlehen berechnen 507 Einführung 503 Portfolio erstellen 505 Firefox 297, 302, 320 Add-ons 328 Datenschutz 323 Do Not Track 324 Fenster, privates 323 installieren 321 Konto 322 Lesezeichen 325 Standardsuchmaschine 327 Startseite 323 Firesheep 876 Firewall 851 ausgehende Verbindungen 852 eingehende Verbindungen 851 zustandsorientiert 853 Flash deaktivieren 815 Flickr 430 Flipboard 502 Flugzeugmodus 160 Fotos-App 102, 419 Album 428 Alternativen 429 Einstellungen 426 Fotos anpassen 424 Fotos bearbeiten 423 Fotos hinzufügen 427 Fotos importieren 428 Fotos verbessern 424 Quellen 426 Überblick 420 Videos 420 Freemium 524

## **G**

◈

Geräte-Manager 625 Ghostery 819 Gmail 383, 386, 918 Domain umziehen zu 918, 933 einrichten 922 E-Mails umziehen zu 925, 944 Gmail-Hilfe 924 GoodReader 894 Google Apps 919 Google Chrome 297 Google Docs 919 Google Drive 733, 918 Dokument erstellen 930 installieren 927 Google Fotos 419, 432 Google Gruppen 920 Google Hangouts 920

Google Inbox 384 Google Kalender 388, 405, 931 Google Kontakte 417 Google-Suche 318, 335 Suche, erweiterte 337 Tipps 336 Tricks 339 GoToMyPC 894 Gottmodus 606 GPS 202 Grafikkarte 58 Grafikprozessor 64 Groove Music Pass 460 Groove-Musik 101, 447, 453, 457 Musik importieren 455, 458 Musik kaufen 460 Wiedergabeliste 459 G Suite 919 Pakete 931 Vorteile 932 Werbung 920

◉

## **H**

Hamburger-Symbol 131, 249 Handbrake 958 Hardware 40 Hashtag 575 Header 808 Heimnetzgruppe 237, 667 beitreten 674 Berechtigungen 676 Bibliotheken 675 Definition 231 einrichten 672 Freigaben 675, 679 Kennwort ändern 678 mit Mac 683 mit XP und Vista 682 Ordner anzeigen 677 Voraussetzungen 668 Hello 142 Hoax 805 Hotmail 386 Geschichte 940 Hotmail-Konto 183 HWiNFO 958 Hyperlink 53

# **I**

Ich Einfach Unverbesserlich\ Minion Rush 534 iCloud 430, 734, 883 Identitätsdiebstahl 817 iDisplay 896

Inbox 384, 926 Infektion Anzeichen für 807 Gründe 789 Vorgehensweise 810 Info-Center 89, 155, 159 Inkognito-Fenster 208 InPrivate-Fenster 208 Installationsproblem 615 Fehlermeldung 615, 616 Treiber 616 Intelligenz, künstliche 355 Internet, Definition 49 Internetanbieter 388 Internetarchiv 343 Internetbrowser 52 Internet Explorer 97, 137, 297, 300, 302, 306 Add-ons 319 Geschichte 298 InPrivate-Browsen 318 Schlüsselfunktionen 317 SmartScreen-Filter 317 Standardsuchmaschine 318 Startseite 315 Internetgeschwindigkeit 340 iPad 129 Fernzugriff auf PC 894 mit Kindern 898 iPad-App Desktop Connect 894 Dropbox 897 GoodReader 894 GoToMyPC 894 iDisplay 896 LogMeIn 894 Slideshow Remote 896 Splashtop 894 TeamViewer 895 IP-Adresse 854 Definition 302 iTunes 882 CDs importieren 888 einrichten 887 installieren 885 Speicherort 888 iTunes Match 884 iTunes Store 882 iWork 959 Ixquick 318, 335

# **J**

Jailbreak 515 Java 814 Java Runtime Environment 814 JavaScript 814

# **K**

Kachel 130, 249, 260 anheften 262, 275 gruppieren 262 organisieren 261 von Start lösen 262 Kalender 101, 133, 224, 381, 383, 388, 401 Eintrag verfassen 403 organisieren 401 Vergleich 388 Karten-App 447 Funktionen 448 Meinen Standort anzeigen 449 navigieren 450 offline verwenden 452 Wegbeschreibung 450 Kartensteckplatz 58 KeePass 867 KeepVid 890 Kennwort 164 erstellen 174 umgehen 154 vergessen 362, 365 Kennwortmanager 822, 866, 950 1Password 867 KeePass 867 LastPass 866 RoboForm Desktop 866 RoboForm Everywhere 866 Kennwortrücksetzdiskette 362 erstellen 363 verwenden 365 Keylogger 792 KI 355 Kinderkonto 164 Kindle 907 Bücher empfangen 914 Bücher übertragen 913 Musik übertragen 915 Kindle-App 518 Kindle Persönlicher Dokumenten-Service 913 Klondike 528 Komprimieren 372 Kontakte-App 103, 224, 407 Alternativen 417 Kontakt bearbeiten 413 Kontakt hinzufügen 409, 415 Konto hinzufügen 409 Suche 413 Konto löschen 174 Konto, lokales 167, 189, 362 Kontotyp ändern 172, 174 Konverter 696 Kopfzeile 808 Kreditkarte 815 Künstliche Intelligenz 355

◉

## **L**

LAN-Kabel 69 LastPass 477, 866, 950 Laufwerk 66 Blu-ray 66 CD 66 defragmentieren 370 DVD 66 Fehlerprüfung 368 formatieren 367 LED 63 Leistungsüberwachung 764 Lesezeichen erstellen 325 LibreOffice 960 LINE 483 Line-In-Buchse 71 Line-Out-Buchse 71 Link 53 LinkedIn 587 Kontakte finden 590 Konto einrichten 588 Premium-Konto 590 Standard-Konto 590 Linux 42 LogMeIn 894

## **M**

macOS 42 Mahjong 528 Mail 101, 103, 224, 381, 383, 390 einrichten 391 Einstellungen 398 Falschmeldung 805 Konto hinzufügen 399 Nachricht verfassen 394 Suche 397 Textformatierung 394 Übersicht 393 Zusatzoptionen 401 Mailprogramm 382 Malware 828 Malwarebytes 825, 874 Maus 217 Einstellungen 220 KlickEinrasten 220 Tastenbelegung 220 MD Adressbuch 417 Medienerstellungstool 615 Metro-App 224 Mic-In-Buchse 71

Microsoft-Community 613 Microsoft Edge 97, 137, 468 Add-ons 477 Do Not Track 475 Einstellungen 472 Einstellungen, erweiterte 473 Leseansicht 469 Leseliste 471 Seitenvorhersage 476 Standardsuchmaschine 474 Webseitennotiz 472 Microsoft-Forum 613 Microsoft-Konto 102, 167, 170, 179 aufgeben 188 einrichten 184, 187 Microsoft Outlook 387 Microsoft Paint 697 Microsoft Solitaire Collection 528 Microsoft Store 513 Minesweeper 528 Miracast 906 MOBI 908 Modem, 48 Modus, abgesicherter 362, 756 Monitor 63 Most Valued Professionals (MVP), 643 Mozilla Firefox *siehe* Firefox 297 Musik-App 447

## **N**

Nachrichten-App 496 Alternative zu 502 anpassen 500 Einführung 497 Netbook 72 Netflix 906 Netzwerk, Definition 48 Netzwerkdrucker 704 Neuinstallation 747 Nigeria-Scam 798 Ninite 953 NoScript 814, 871 installieren 872 Notepad Next 691, 958 Notepad++ 691 Notiz 160 NTFS-Komprimierung 373, 374

#### **O**

Office 365, 893, 921, 959 Office für Android 907

◈

Office für iPad 891 herunterladen 892 kostenlos 891 Office Online 960 OLED 63 OneDrive 95, 102, 237, 429, 539, 733 Daten freigeben 548 Definition<sup>5</sup>40 einrichten 543 im Datei-Explorer 542, 545 Ordner synchronisieren 545 Platzhalter 550 OneDrive-App 548 OneNote 159, 225, 435 Abschnitt 437 Eingabestift 436 Einstellungen 444 Notizbuch 437 Seite 437 Überblick 436 Webseitennotiz 443 zeichnen 442 Online einkaufen 815 Online-Speicherdienst 539 Onlinetools 340 OpenOffice 960 Open-Source-Software 902 Ordner 227 anlegen 227 an Taskleiste anheften 287 bearbeiten 234 Definition 646 erstellen 233 freigeben 236 öffentlich 238, 681 verschieben 238 Outlook.com 183, 387, 935 einrichten 936 Ordnung schaffen 941 Probleme 942 Übersicht 937 Outlook.com-Konto 183 Outlook-Kalender 389 Over-The-Top Content 906

#### **P**

◈

Paint 135, 697 Paint.net 955 Pandora 454 Papierkorb 240 zurückholen 281 Passwort 362 PC auffrischen 360, 739, 747 PDF 908 Phishing 793

Funktionsweise 794 schützen vor 796 PictureLife 431 PIN 148, 152 Port 854 Positionserkennung 160 Powershell 624 Präsentation mit iPad 895 PRC 908 Print to PDF 702 Privatsphäre 194 Privazer 217 Problembehandlung 613 Produktivitäts-App 224 Programm 81 deinstallieren 953 Programmfehler, Definition 47 Pufferüberlauf 791

◉

## **R**

RAID 661 RAM 58 Ransomware 49 Rechner-App 695 Konverter 696 Recuva 951 Registerkarte 309 Registry Cleaner 962 Reisen-App 509 Remoteunterstützung 636 Einladung anpassen 642 Funktionsweise 637 Probleme beheben 643 Steuerung übernehmen 642 Verbindung herstellen 638 Resilienz 660 Ressourcenmonitor 764 Retweet 583 RevoUninstaller 953 RoboForm Desktop 866 RoboForm Everywhere 866 Rootkit 792, 830 Router 48 Ruhezeiten 160

# **S**

Scareware 811 Schadsoftware 828 Backdoor 790 komplexe Bedrohung 830 Rootkit 792, 830 schützen vor 813 Trojaner 828 Virus 828 Wurm 788, 829 Schattenkopien 718

Schrittaufzeichnung 633 Screenshot 632 Secunia Personal Software Inspector 870, 950 einstellen 871 Secure Boot 848 Session Hijacking 957 SFC 622 Shutterfly Photos 431 Sicherheit 163, 787 Sicherheitscheckliste 823 Sicherheitszertifikat 832 Sidejacking 876, 957 Sideloading 515 Signal 146 Skype 481 Alternativen zu 483 anmelden bei 485 Kontakte hinzufügen 488 Mikrofon testen 488 Skype-Vorschau 482 Slideshow Remote 896 SmartScreen 842 deaktivieren 844 SmugMug 431 Snap Assist 218 Snipping Tool 632 Software Definition 40 unnötig 960 Solid-State-Festplatte 56 Solitaire 528 Sonderzeichen 712 Sonic Dash 535 Soundsystem 72 Soziales Netzwerk Facebook 555 LinkedIn 587 Twitter 573 XING 587 Spähsoftware 49 Spam 820 Gegenmaßnahmen 820 Speicherkarte 64 Speicherplätze 657 einrichten 661 Funktionsweise 659 Speicherplätze-Pool 662 Sperrbildschirm 38, 141 SpiderOak 734 Spiel Adera 528 Cut the Rope 532 Freemium 524 Ich Einfach Unverbesserlich: Minion Rush 534 im Windows Store 523 kostenlos 524 Mahjong 528 Minesweeper 528

bindex.indd 969 2/2/2017 7:51:04 AM

Solitaire 528 Sonic Dash 535 Sudoku 530 Splashtop 894 Sport-App 507 anpassen 508 Spotify 454 Sprungliste 226, 285 Spyware 49 SSD 56, 68 warten 371 Standard-Bibliotheken 650 Standardbrowser einrichten 304 Standardkonto 163 Standardsuchmaschine wechseln 318, 327, 333 Standbymodus 244 Standortnachverfolgung 202 ausschalten 205 einschränken 206 Starthilfe 755 Startmenü, 90, 130, 222 anpassen 250, 258, 261 Bild ändern 251 Einführung 247 Meistverwendet 253 personalisieren 253 Startmenü-Apps-Liste 256 Steam 524 Stoppuhr 688 Stromsparmodus 160 Stuxnet 793 Suchfunktion 345 Suchmaschinen 343 Sudoku 530 SugarSync 734 Support-App 610 Support-Chat 612 Support kontaktieren 610 Symbol 275 Synchronisieren 190 Systemabbild 76, 718 Wiederherstellung 755 Systemreparatur 622 Systemsteuerung 597, 598 Kategorien 601 Systemwiederherstellung 740, 748

## **T**

◈

Tab 309, 311 Tablet 60, 129 Tabletmodus 132, 160, 213, 247 Taskansicht 134, 291 Taskleiste 89, 225, 283 anpassen 287

personalisieren 265 verwenden 288 Task-Manager 92 Tastenkombination 243 Übersicht 139 TeamViewer 895 Teilen 236 Telefonbetrug 801 Telemetrie 198 Tethering 48 Texteditor Editor 690 Notepad Next 691, 958 Notepad++, 691 Textverarbeitung Editor 690 kostenlos 689 Office für Android 907 Office für iPad 891 WordPad 691 Tixati 956 Torrent 956 Touchscreen 129, 217 Transmission Control Protocol 854 Treiber, Definition 46 Tripwolf 509 Trojaner 828 Trusted Platform Module (TPM), 864 Tweet 574 TweetDeck 584 Twitter 573 Direktnachrichten 584 Einführung 574 Twitter-App 577, 584 Twitter-Konto einrichten 577 gehackt 582

◉

## **U**

UEFI 101, 845 Vorteile 846 Ultrabook 72 Unbubble 318 Updates, erzwungene 74, 618 ausblenden 620 einblenden 622 kumulative 617 rückgängig machen 361, 619 Upgrade DVD 120 ISO-Datei 119, 121 online 114, 118 USB 120 URL, Definition 53 USB 59, 69

Kabel 68 Sticks 66 USB 3 67 USB C 69 User Datagram Protocol 854 uTorrent 956

# **V**

Verknüpfung anlegen 275 erstellen 241, 277 Info-Center 159 Verschlüsselung mit AES-256, 868 von Dateien 863 von Festplatten 862 Viber 483 Video herunterladen 889 Video DownloadHelper 890 Virtualisierung von Laufwerken 658 Virtual Private Network (VPN), 875, 957 Definition 875 Virus 828 VLC Media Player 949 Vollbildmodus 213, 249 VyprVPN 877

## **W**

Wecker 685 Werbung 193 Wetter-App 84 Wiederherstellung des Systems 361, 740, 748 von Daten 725, 951 Wiederherstellungspunkt 361, 740, 749 erstellen 750 zurückkehren zu 751 Windows 7, 75, 90, 112, 114 Arbeitsplatznetzwerk 670 Heimnetzwerk 670 Minianwendungen 91 Öffentliches Netzwerk 670 wiederherstellen 75 Windows 8, 37, 94 Windows 8.1, 75, 94 wiederherstellen 75 Windows 10 32 Bit 110 64 Bit 110 Anniversary Update 80 Editionen 106 Geschichte 78 Windows 10 Mobile 44 Windows-App, universelle 46, 83, 85, 223

Windows Defender 824, 830, 835 Einstellungen 838 Überprüfung starten 839 Windows Defender Offline 840 Windows-Firewall 852 Ausnahmen festlegen 856 Funktionsweise 855 Windows Hello 142, 152 Windows-Hilfe 628 Kategorien 629 Windows Home Server 720 Windows-Leistungsindex 757 Windows Live Contacts 103 Windows Live Fotogalerie 103 Windows Live ID 102 Windows Live Mail 103 Windows Live OneDrive 102 Windows Phone 107 Windows RT 43 Windows-Sicherung 718

Windows Store 460, 477, 511 App-Anforderungen 512 Apps aktualisieren 520 Beschränkungen umgehen 515 durchsuchen 519 einkaufen im 514 Spiele 523 Windows-Support 610 Windows Update 116 Windows Vista 90 Windows-Wiederherstellungsumgebung 740, 754 erweiterte Optionen 755 Problembehandlung 754 Windows XP 85 Windows zurücksetzen 739 WLAN ein-/ausschalten 160 WordPad 691 World Wide Web, Definition 52 Wunderlist 958 Wurm 788, 829

 $\bigoplus$ 

#### **X**

Xbox Music Pass 460 XING 587

#### **Z**

Zeichentabelle 694 Zero-Day-Exploit 803 Zero Day Initiative 803 ZIP-Komprimierung 373, 376 Zune Music Pass 460 Zurückkehren 361 Zurücksetzen 361, 739, 741 auf Werkseinstellungen 745 Zuverlässigkeitsüberwachung 762 Zuverlässigkeitsverlauf 626, 762 Zwei-Faktor-Authentifizierung 188, 580

⊕

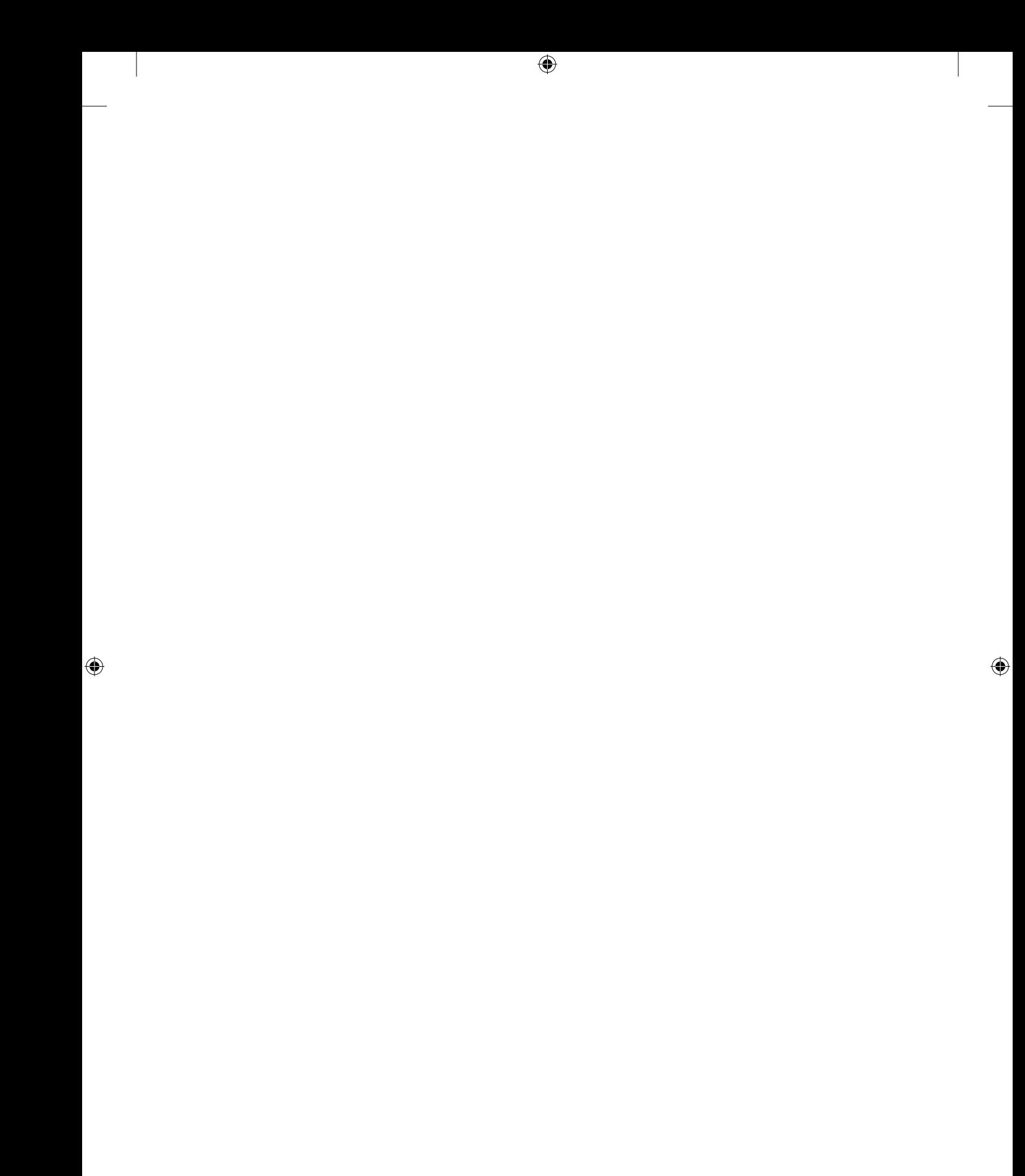